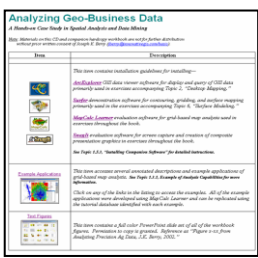

**Installing MapCalc Software—** the case study companion CD contains the MapCalc Learner software used in the hands-on exercises. The following exercises introduce some of MapCalc's basic capabilities and provide instructions for installing the software. To begin, insert the companion CD into your computer and the main menu will automatically appear.

*If this main menu doesn't appear select "Start" "Run" "Startup.bat" from the Windows Task Bar.*

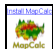

 Select the **Install MapCalc** link to begin installing the MapCalc Learner evaluation program. Click on the **Open** button then follow the on-screen instructions using the default specifications (recommended).

 $\_$  , and the set of the set of the set of the set of the set of the set of the set of the set of the set of the set of the set of the set of the set of the set of the set of the set of the set of the set of the set of th

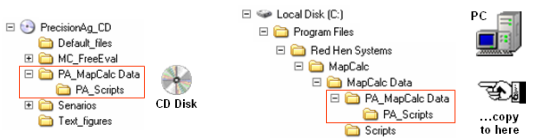

Install the data and support materials by copying the **\GB\_MapCalc Data** folder on the CD to the **...\MapCalc Data** folder where the MapCalc program was installed.

*…see Topic 1.4 for more information on installation of MapCalc and the other supporting software.*

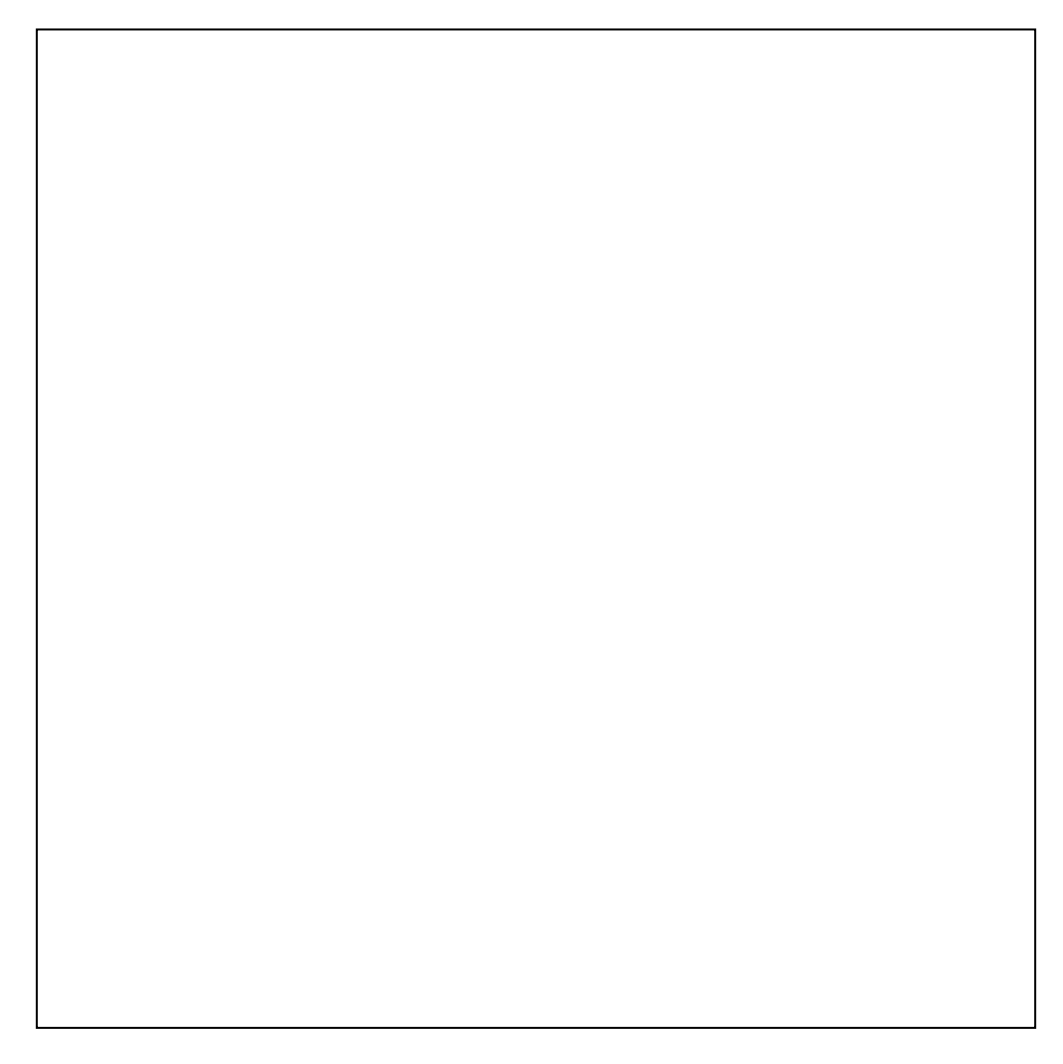

## **Analyzing Geo-Business Data**

 $\_$  , and the set of the set of the set of the set of the set of the set of the set of the set of the set of the set of the set of the set of the set of the set of the set of the set of the set of the set of the set of th

A Hands-On case Study in Spatial Analysis and Data Mining

*Analyzing Geo-Business Data* brings together underlying concepts of map analysis with concise examples and hands-on experience in analyzing precision agriculture data. This book will help readers understand the nature of spatial data and the concepts, procedures and considerations used in their analysis. The author draws from over twenty-five years of teaching and practical experience to fill the book with numerous examples and hands-on exercises. The companion *MapCalc Learner* software and geo-business data set provides practical examples of data analysis techniques within a case study format.

Written in a concise and straightforward manner, this book is intended for students and professionals alike—anyone who wants to take business information beyond maps to critical information for sitespecific decisions.

## *Table of contents:*

- **1. Overview of the Case Study**
- **2. Desktop Mapping**
- **3. Grid-Based Mapping**
- **4. Spatial Analysis**
- **5. Analyzing Location**
- **6. Spatial Interpolation**
- **7. Spatial Data Mining**
- **8. Predictive Modeling**

**Appendix A. Quick Set of Exercises**

## **Appendix B. Creating Your Own Geo-Business Database**

*Joseph K. Berry* is principal of Berry and Associates // Spatial Information Systems, consultants and software developers in Geographic Information Systems (GIS) technology. He also serves as the Keck Scholar in Geosciences at the University of Denver and a Special Faculty member at Colorado State University. He is the author of the "Beyond Mapping" column for GEOWorld and the popular books Beyond Mapping and Spatial Reasoning (John Wiley & Sons). He has been teaching courses in map analysis since 1977 and has presented hundreds of workshops on the topic. He holds a B.S. degree in forestry, an M.S. in business emphasizing operations research/finance, and a Ph.D. emphasizing remote sensing and land use planning.

**Analyzing Geo-Business Data** *by Joseph K. Berry*

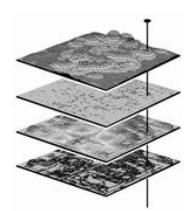